**RESEARCH POSTER PRESENTATION DESIGN © 2012**

**www.PosterPresentations.com**

In order to prepare themselves for changes, local companies need to implement risk management approach in their operation, like Enterprise risk management system,

Basel Committe on Banking Supervision: "An Explanatory Note on the Basel II IRB Risk Weight Functions", 2005

Edward I. Altman, Edith Hotchkiss - "Corporate Financial Distress and Bankruptcy: Predict and Avoid Bankruptcy Analyze and Invest in Distressed Debt" - third edition, 2006

Edward I. Altman: "An emerging market credit scoring system for corporate bonds" Emerging Markets Review 6, 2005, p.p 311 – 323. 4. http://www.hnb.hr/

- We assume that PD is NPL for households
- NPL in Croatia for households is 11,2% and for Serbia 10,8%, for Bosnia we assume 10% because we don't have exact data.
- We used 9.042 financial statement from Republic of Srpska for 2012 ( entity in B&H) who represent 34% of all companies in B&H and we have sample for all population of companies for B&H
- Using EMS model we calculate PD for companies in RS
- Recovery rate for B&H we gather from Doing business report for 2015
- EAD are long term and short term credits in companies we analyzed

- Unexpected loss for credits given in 2014 is: • Unexpected loss for companies: 2,473 million BAM • Unexpected loss for households: 1,474 million BAM
- Sum of UL is: 3,947 billion BAM
- 
- One bank will need more than 100% increase in capital • Eight bank will need more than 50% increasingin capital • Five bank will need more than 20% • Four below 20%
- 
- 
- 

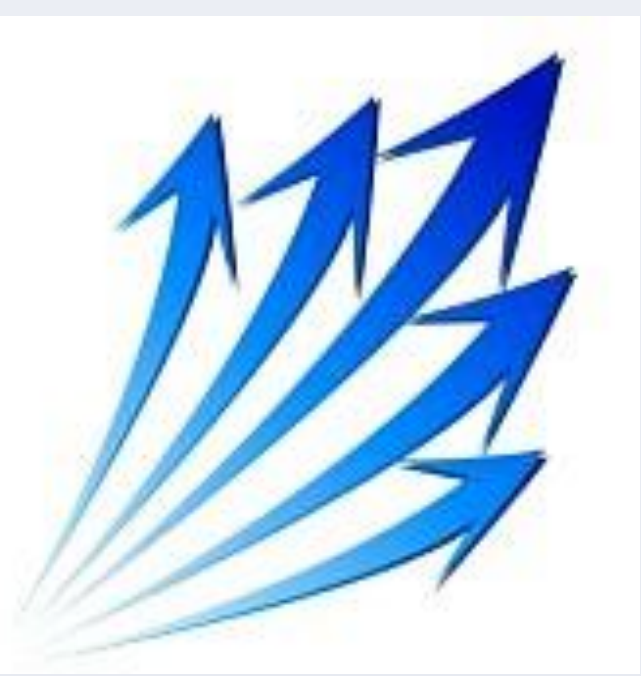

Banking activity **Problems** for banks, companies, citizen

In Bosnia and Herzegovina there are 27 banks, and two banks in process of liquidation. Total asset of active banks is 22,8 billion BAM in 2014. With this work we will try to analyse and explore the amount of capital that banks in Bosnia need to have in order to sustain their operation. Our primary focus in this paper would be credit risk. We will use EMS model to predict probability of default for companies in Bosnia and Herzegovina, analyse banks portfolios, calculate expected and unexpected loss.

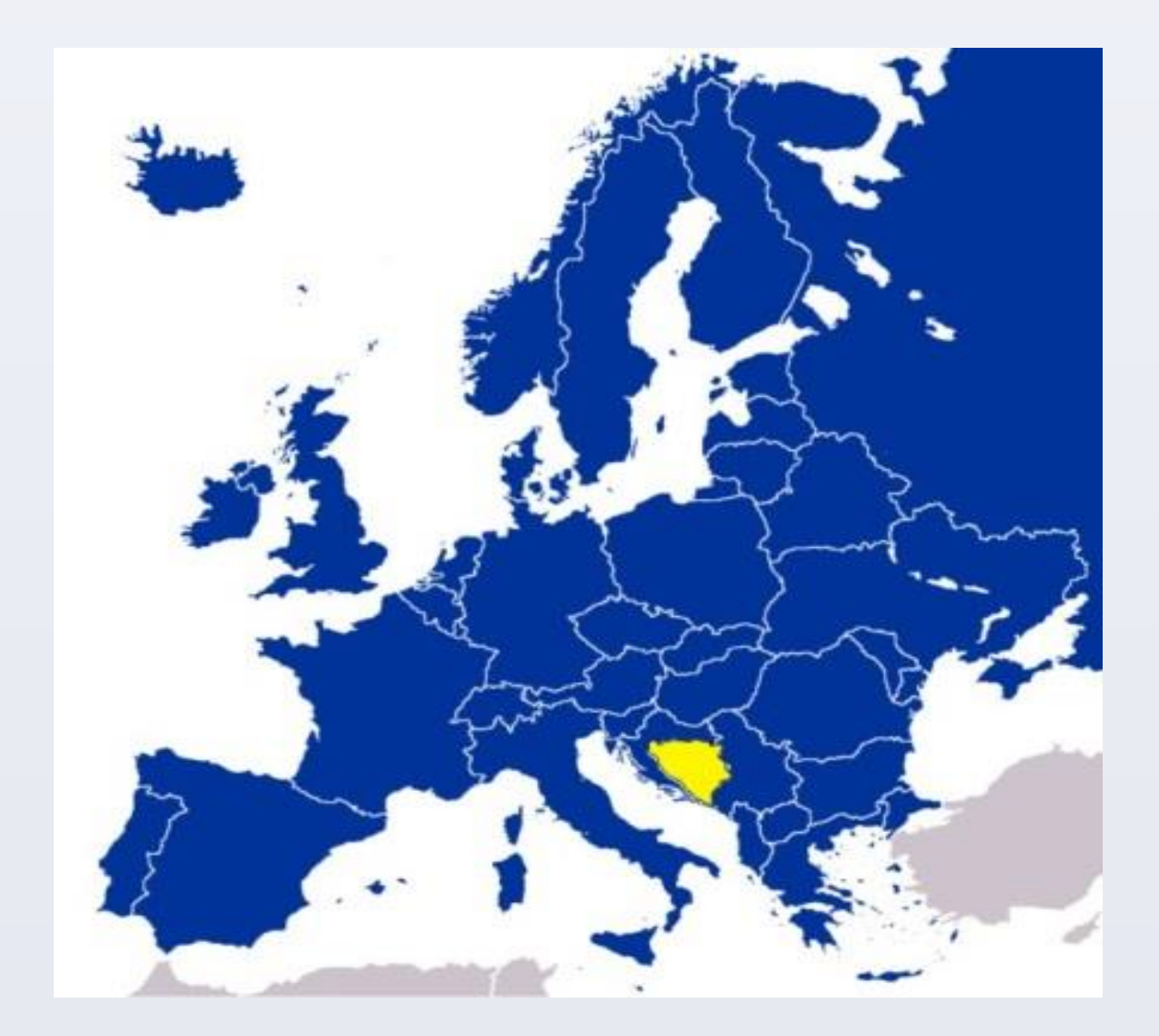

### **Introduction**

### **Objective**

- We gathered annual reports from 27 banks in B&H, and collect data for three group of portfolio (asset class): credits given to companies, credits given to households and credits given to state
- For every asset class we find PD, EAD, LGD, RR, σ²LGD, σ²PD and calculate EL and UL

# **Methods**

Expected loss for credits given in 2012 is: • Expected loss for companies: 708 million BAM • Expected loss for households: 440 million BAM

Unexpected loss for credits given in 2012 is: • Unexpected loss for companies: 2,473 million BAM • Unexpected loss for households: 1,325 million BAM

- Sum of EL is: 1,148 billion BAM
- Sum of UL is: 3,798 billion BAM

- 
- 
- 

# **Results Conclusion**

• Banks will decrase credit activity to companies in B&H.

• In B&H most problematic factor for economic growth is acces to

finance and this problem will be incrased in future,

• Preparing regulatory solution to motivate institutional investor to support long term investments,

• Spreading risk awareness culture in B&H society

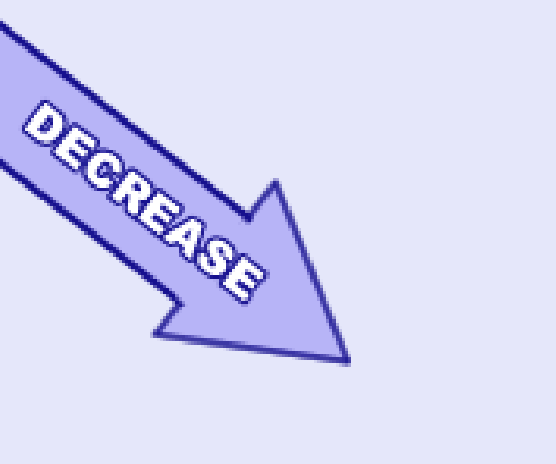

### **References**

5. http://www.bhas.ba/

6. http://cbbh.ba/

http://www.nbs.rs/internet/cirilica/index.html

8. http://www.pbs.ba/wp-content/uploads/2014/06/Revizija.pdf

9. http://www.blberza.com/Pages/DocView.aspx?Id=42072

10. S. Stevanović, M.Grujić: "Testiranje modela za procjenu bankrota u Republici Srpskoj" Finrar 8, 2014

# **Acknowledgements & Contact**

I wish to acknowledge Oliviero Roggi and Maxin Gray who supported our organization and give us opportunity to attend IRMC 2011 in Amsterdam.

> For more information you can contact me on: **sasa.stevanovic@pref.rs.ba**

Our findings should indicate how much capital do domestic banks need to have when local regulators decide to implement Internal rating- based approach, and what are repercussions to domestic companies and banks portfolio in Bosnia and Herzegovina.

Executive director of Republic of Srpska Pension Reserve Fund Management Company , Founder and president of Center for Risk – think thank organization

# MS.c Sasa Stevanovic, FRM **Repercussion of Internal rating – based approach on banks capital in Bosnia and Herzegovina**

### Credits given to state

We assume PD is 0 so we don't have EL and UL for credits given to state

### Credits given to households

### Credits given to companies

### Expected loss for credits given in 2014 is: • Expected loss for companies: 708 million BAM • Expected loss for households: 478 million BAM

Sum of EL is: 1,186 billion BAM

# • Provision fo credits in B&H in 2014 are 1.68 billion • Tier 1 is 2,47 billion, gross capital in 2014 is 3.3 billion • 19 banks will need additional capital

• Banks which need increasing more than 50% of capital represent 20% of market share in B&H, or 30% of all employees in banking sector

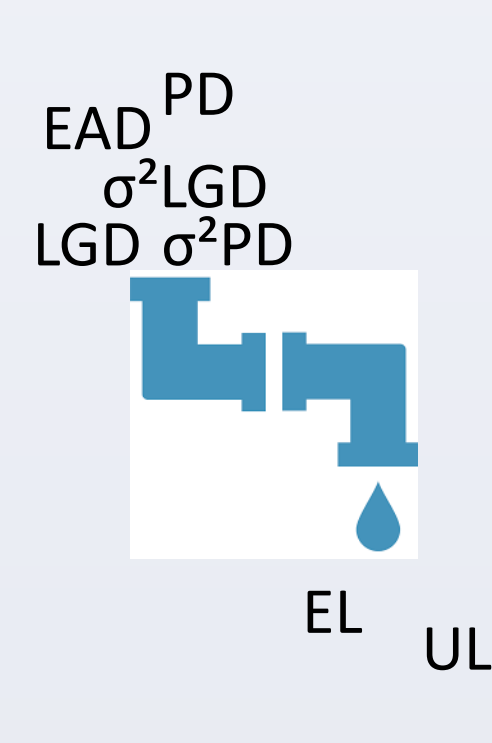

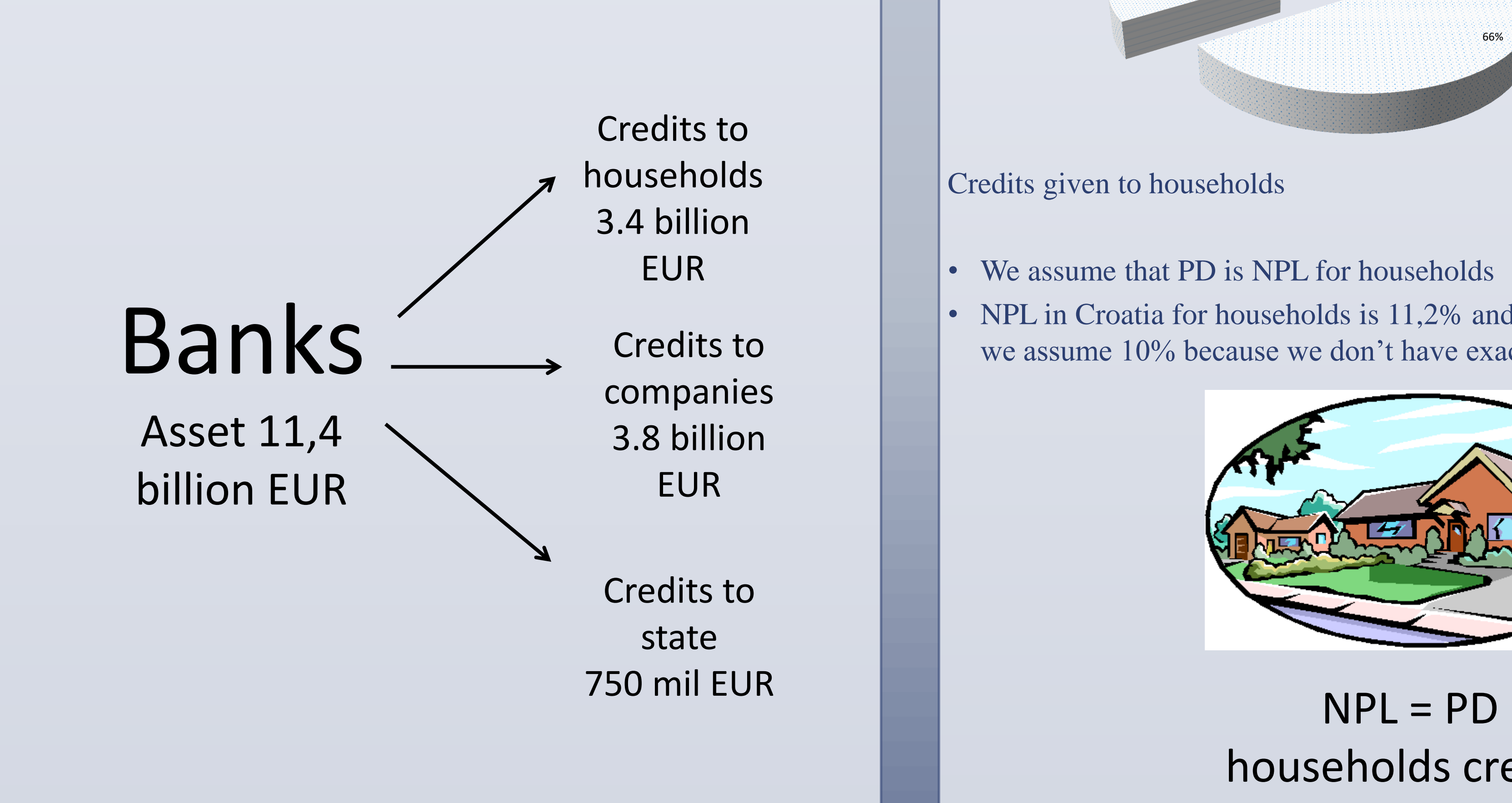

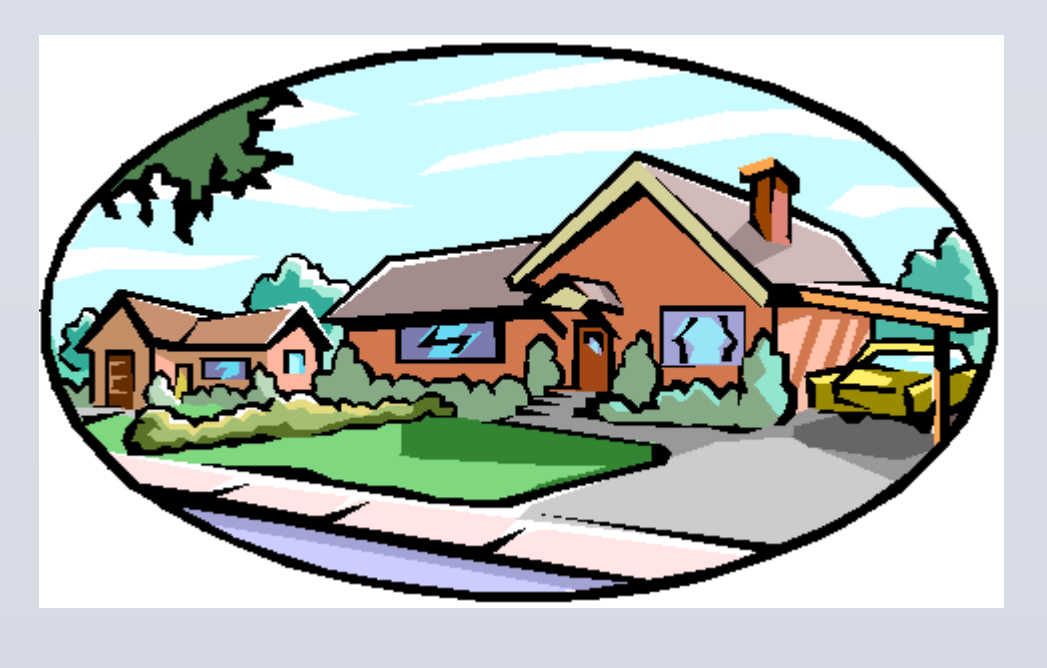

households credits

66% 34%

### **Financial statement**

Rest of B&H Republic of Srpska

# EL and UL for banks portfolio in B&H

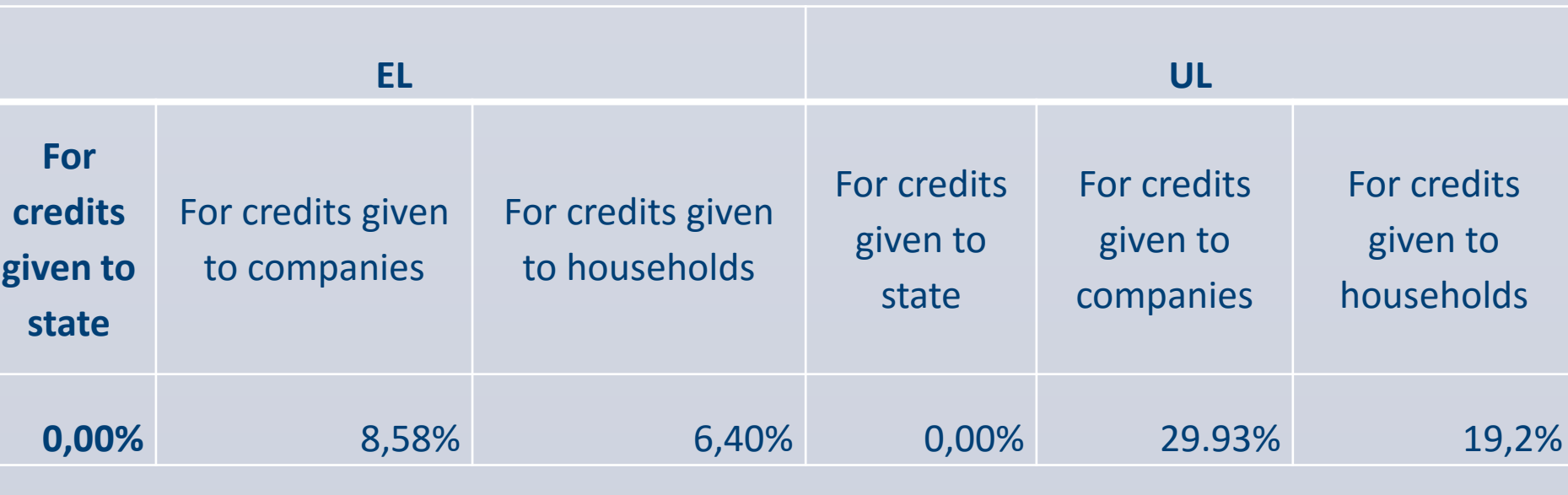

- 
- 
- 
- 
- 
- 
- 
- 
- 
- 
- 
-